### **SLOAC Steering Committee Minutes**

### **January 30, 2012, 2-4, Room 6203**

Present: Steve Aurilio, Michael Bishow, Luciana Castro, Alice Erskine, Jan Fosberg, Chris Gibson, Melissa Komadina, Lucia Lachmayr, Jude Navari, Arthur Takayama, David Ulate, Karen Wong

Absent: Rick Hough (Accreditation Meeting), Rob Johnstone, Nick Kapp (Accreditation Meeting), Regina Pelayo, Christine Roumbanis (Accreditation Meeting), Mike Williamson, Dennis Wolbers (Accreditation Meeting)

SHORTENED THE MEETING SINCE MANY MEMBERS WERE AT THE ACCREDITATION KICK-OFF

I. Approval of the 11/28/11 Minutes—approved as is

II. Please remind faculty in your division/ department meetings…

A. … to revise and/or create a six- year calendar of assessment, to be submitted to the Office of Instruction by the end of the Spring 2012 semester. B. ...to update TracDat since it will be the primary vehicle through which

everyone's assessment efforts will be noted

C. …to contact me if they have any questions about participating in the Effective Communication ISLO assessment. (You also may want to remind them of the schedule: Research Office will provide a list of students with 36+ units after the census date; they should apply the rubric in the second half of the semester to at least the work from students with 36+ units; they should enter their rubric data on the spreadsheet that the Research Office provides by the end of the semester.)

III. Need at least three models of assessment per division to feature on the SLOAC website -- > *Please send me a brief narrative paragraph along with any supporting documentation such as the TracDat four column-report, rubrics, surveys, etc. The narrative should encompass the assessment cycle: briefly describe the course, the assessment method(s), major findings and (if applicable) the resultant action plan.*

- A. Business
	- 1. CAOT 225
	- 2. ACCT 121
	- 3. FCS 310
- B. Language Arts (Need one more, ideally from COMM or ESOL)
- 1. English 836/ 846
- 2. SPAN 110
- C. Kinesiology
	- 1. INDV 101 + 105
	- 2. FITN 112
	- 3. FITN 106
	- 4. DANC 350
- D. Science/ Math/ Technology (Need two more)
	- 1. Math 811
- E. Social Sciences/ Creative Arts (Need three)
- F. Student Services
	- 1. Library
- IV. Need Flex Workshop Leaders and Teams for Friday, March 9
	- 1. Workshop Ideas:

a) Analyzing Assessment Data – Rob & David (ask for participants to send their raw data, such as rubric or survey data) b) Getting Quick and Easy Feedback about Student Learning via CATS (Classroom Assessment Techniques)—Lucia (a.m.) and Chris if the Acceleration events take place later in the afternoon; c) Using Web Access to Administer Quizzes and Get Instant Assessment Data— Nick;

d) Using TracDat to Document Assessment Efforts-- Chandra (am) and Steve (assistant)

2. Save for future semesters

a) Collecting Survey Data via Web Access —possibly Rick Escalambre and Jude Navari

b) Mapping SLOs to Attain a Coherent Curriculum--- possibly Rick as an assistant

V. Create a computer literacy rubric (see below for other College's rubrics)

A. ISLO: Students will be able to demonstrate skills central to computer technology literacy.

1. Computer technology literacy includes the ability to: use computer technology to organize, manage, integrate, synthesize, create, and communicate information and ideas in order to solve problems and function effectively in an information society.

2. Delayed a decision, but talked about how most disciplines expect students to already possess these competencies; the only discipline in which it is taught and assessed is CAOT, so perhaps it shouldn't be an ISLO

VI. Please designate the following Monday (the 4<sup>th</sup> Mondays of the month, except the first meeting of each semester), 2-4, for SLOAC Steering Committee meetings: February 27, March 26, and April 23. If you cannot continue with the committee next year, please arrange for a replacement within your Division and update me.

#### www.tusculum.edu/academics/commons/**rubrics**/**ComputerLiteracyRubric**.doc

Name: \_\_\_\_\_\_\_\_\_\_\_\_\_\_\_\_\_\_\_\_\_\_\_\_\_\_\_\_\_\_\_\_\_

Course: \_\_\_\_\_\_\_\_\_\_\_\_\_\_\_\_\_\_\_\_\_\_\_\_\_\_\_\_\_\_\_\_

Instructor: \_\_\_\_\_\_\_\_\_\_\_\_\_\_\_\_\_\_\_\_\_\_\_\_\_\_\_\_\_

### **COMPUTER LITERACY RUBRIC**

#### **Hardware and Software Terminology and Concepts**

5. Demonstrates proficiency in the understanding and use of terminology; clearly articulates conceptual and

 component-oriented understanding of the modern digital computer. Displays strong non-technical understanding of the Internet and telecommunications.

4.

3. Demonstrates a general understanding of terminology with mostly correct and appropriate usage; understands

major subsystems and areas of components and concepts. Displays some non-technical understanding of the Internet and telecommunications.

2.

1. Fails to demonstrate sufficient understanding of terminology and appropriate usage of that terminology; identifies

core components of hardware and software concepts. Displays no understanding of the Internet or telecommunications.

#### **Word Processing Software**

5. Demonstrates exemplary skill in the use of layout, design, and formatting features; shows some ability to use

advanced word processing features and tools.

4.

3. Demonstrates competence using the basic layout and desktop publishing style features of modern word processing

systems.

2.

1. Fails to demonstrate knowledge of or skill in the use of word processing software.

#### **Presentation Software**

5. Demonstrates advanced skill with slide layout, designs, effects, show management, and deployment of different

types of show.

4.

3. Demonstrates competence with layout, transition and animation effects, and design; shows some ability to use

show types and applications.

2.

1. Fails to demonstrate knowledge of or skill in the use of presentation software.

#### **Desktop Database Software**

5. Excellent knowledge of the purpose of desktop database software; can create sophisticated tables with the

 appropriate integrity and key constraints, complex multi-table queries, and forms and reports using any of the

builder options including design view.

4.

3. Moderate knowledge of the purpose of desktop database software; can create relatively sophisticated tables, simple

queries, and autoforms, autoreports, and wizard based forms and reports.

2.

 1. Little to no knowledge of the purpose or use of desktop database software; inability to create anything beyond a

simple table.

#### **Spread Sheet Software**

5. Exemplary skill with all basic formulas, functions, charts, and other spread sheet fundamentals; moderate to

 advanced skill with advanced formulas, goal seek, pivot tables, and multi-parameter functions; understands the

nature of reference and uses absolute and relative references correctly.

4.

3. Demonstrates competence with basic functions, formulas, data formatting, and charts, but only minimal skill with

 advanced formulas and multi-parameter functions; has some understanding of references and the difference

between absolute and relative references.

2.

1. Fails to demonstrate knowledge of or skill in the use of spread sheet software.

#### **Networking, the Internet, the World Wide Web and Email**

5. Can fluidly use email, the World Wide Web and other Internet resources while distinguishing distinguishing authenticity and validity; understands all basic concepts, hardware, and software inherent in a computer network in at least a

non-technical way.

4.

3. Can send and receive email and use World Wide Web resources; displays some understanding of the fundamental

concepts, hardware, and software inherent in a computer network.

2.

1. Fails to demonstrate sufficient understanding of or ability to use the Internet, World Wide Web, or Email; shows

little appreciation for the concepts and functionality of computer networks.

**Score:** 

# **Computer Literacy Competency Rubrics**

# **http://www.docstoc.com/docs/26235203/Computer-Literacy-Competency-Rubrics**

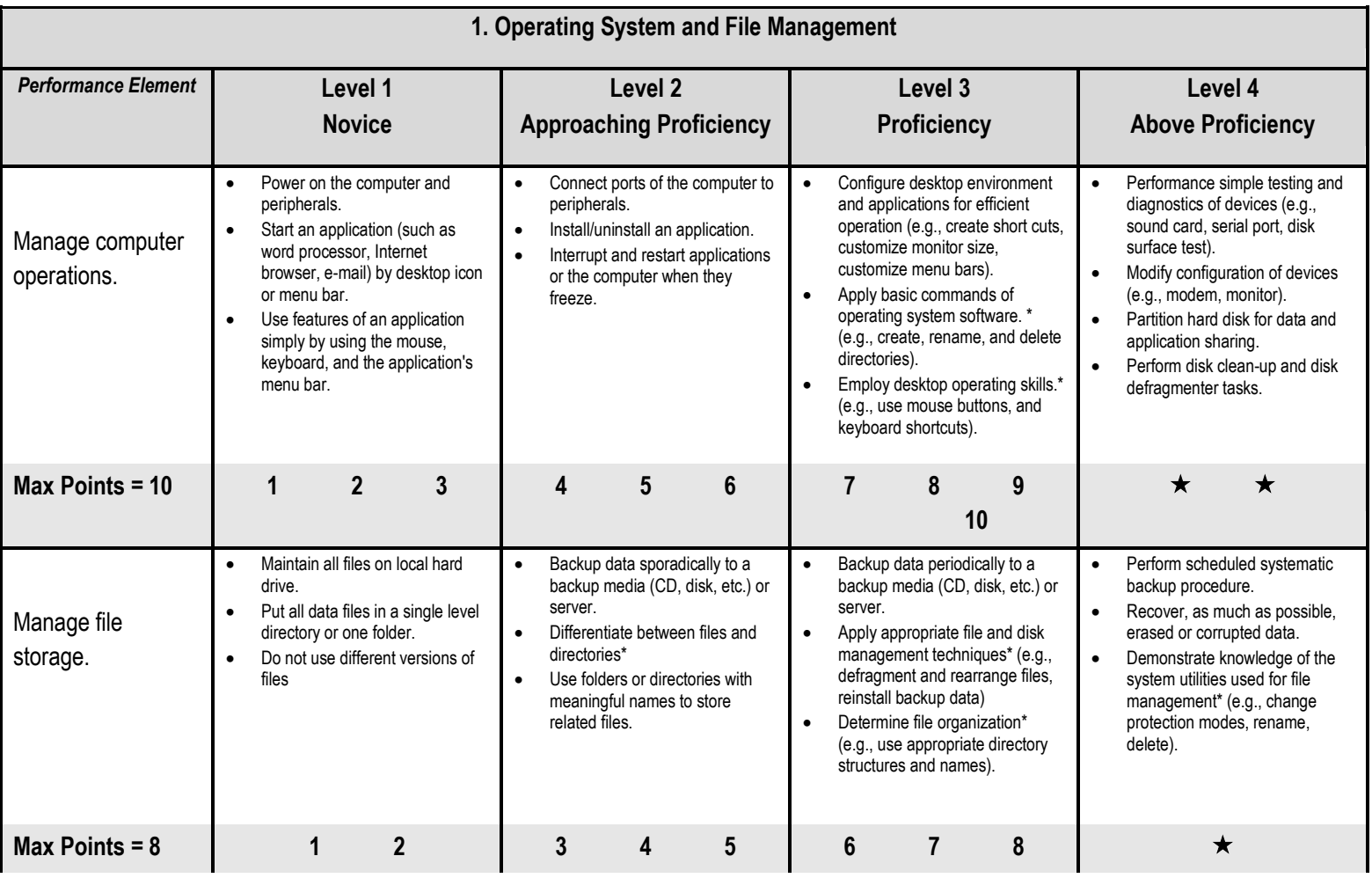

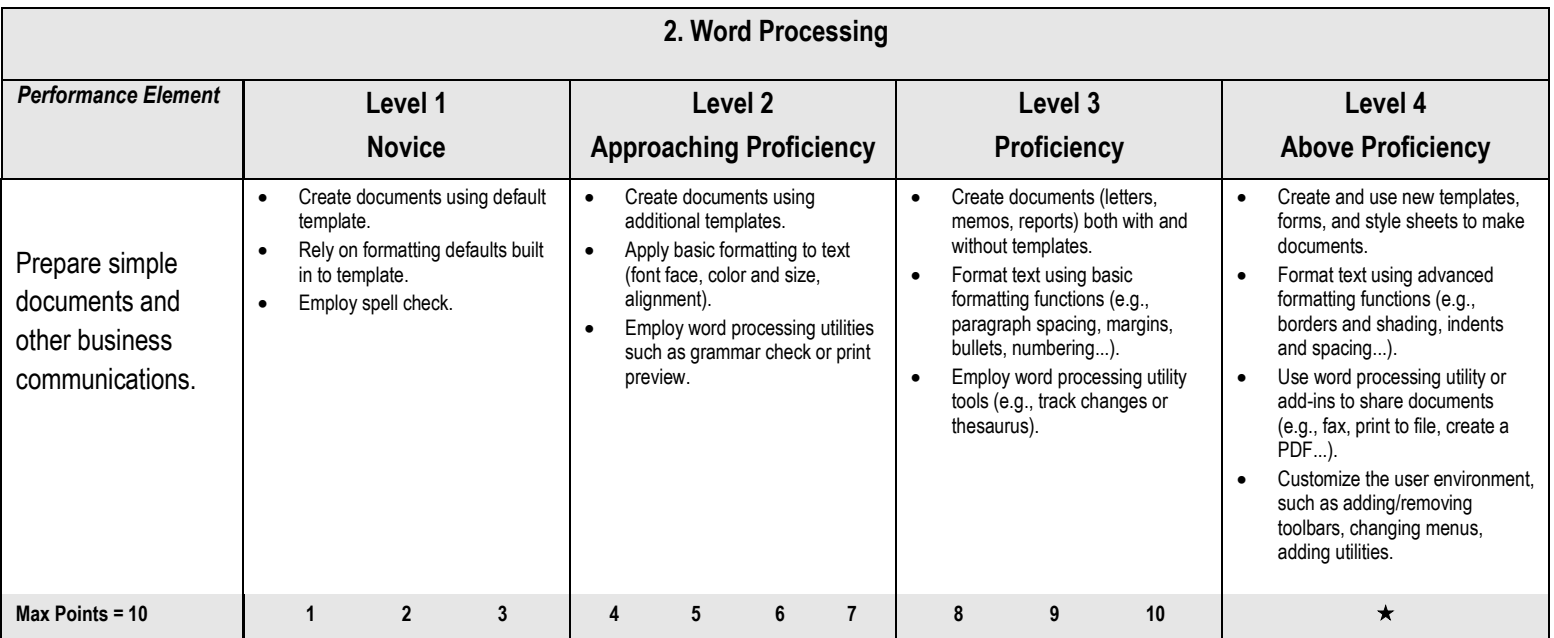

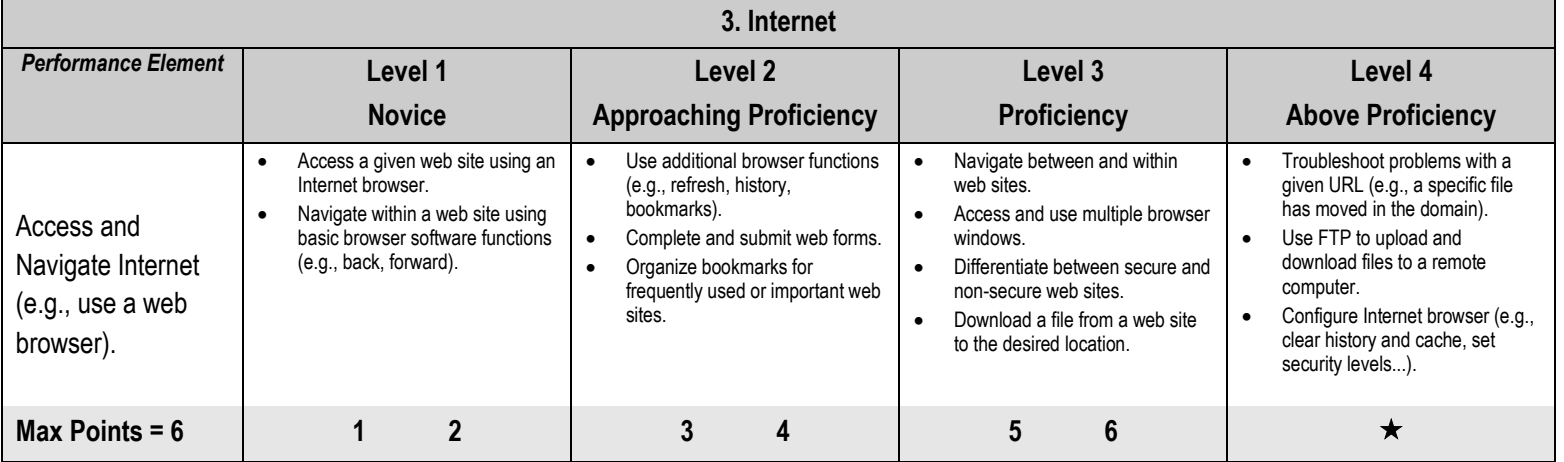

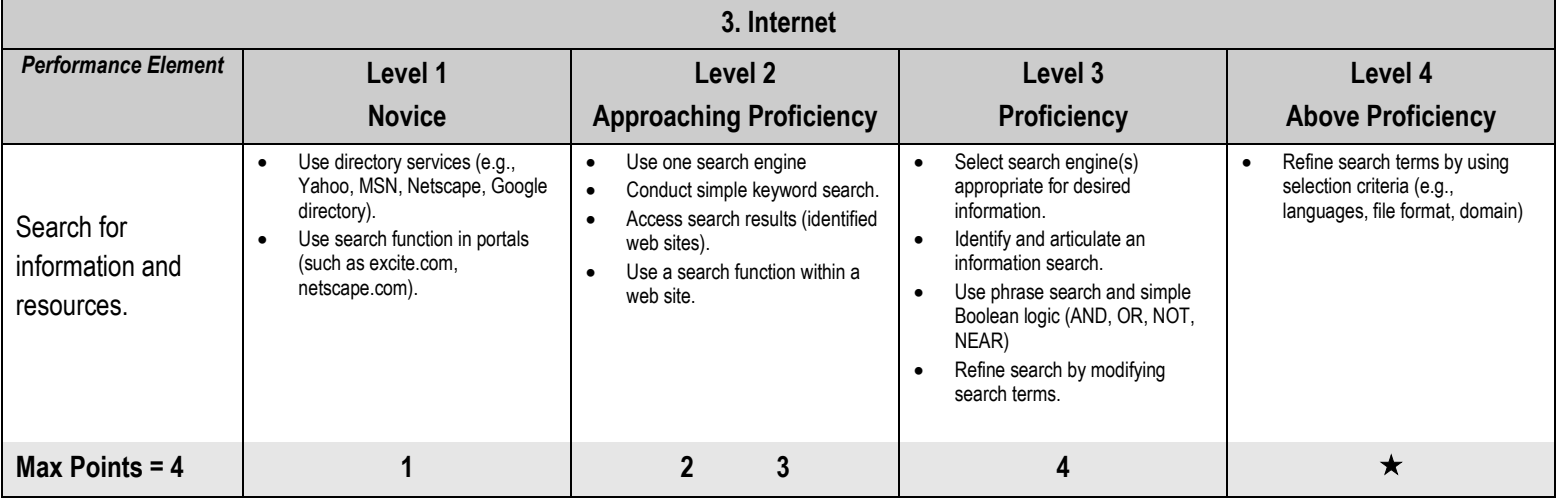

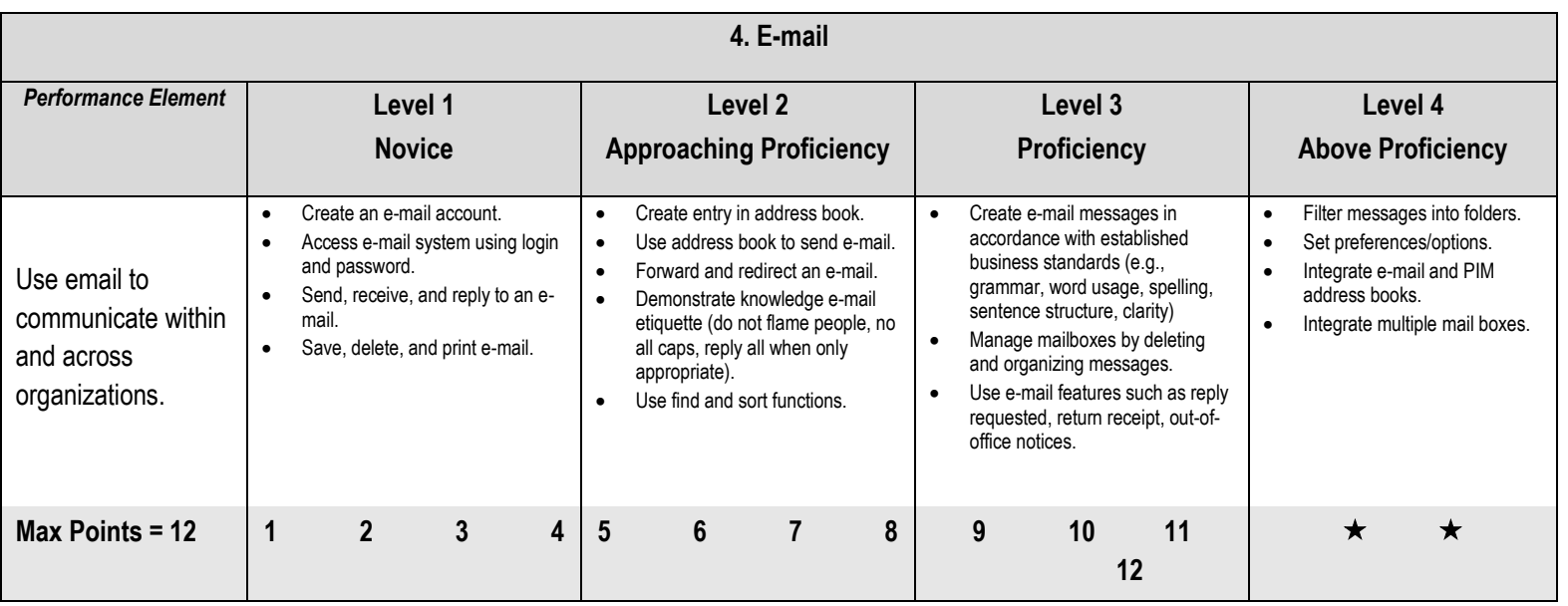

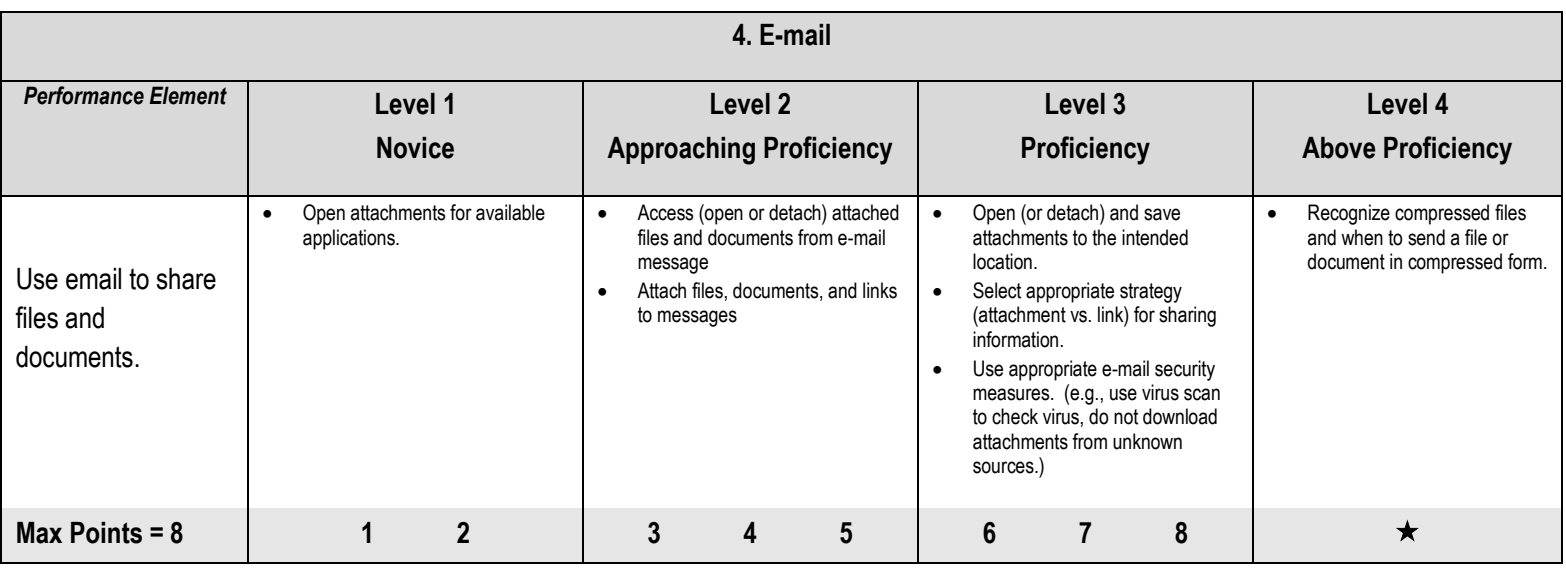